## Photoshop 2020 (version 21) Download Licence Key WIN + MAC 2022

Installing Creative Suite is not too difficult. Once you have Adobe Photoshop downloaded, you'll need to run the installer. Before running the installer, you will need to make sure your computer is up to date with the latest operating system update. Open the Adobe Photoshop installer and follow the on-screen instructions. Once the installation is complete, you should be able to start using Creative Suite. Adobe Photoshop and the other Creative Suite programs are easy to install and will require a few simple steps. The first step is to download the software from Adobe. Once you have the software, open it and follow the steps to install the software. Once the installation is complete, you need to locate the installation.exe file and run it. Once the installation is complete, you'll be able to start using your software. Make sure you have a backup of your files in case anything goes wrong.

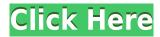

Running the Photoshop file through the converter is the easy part. It takes about a second or two to convert a file off of the memory card to your hard drive. However, the digital camera requires that you "overwrite" the RAW file with a new file on the camera memory card, making conversion a bit more of a hassle than it should be. It takes about 10 seconds to overwrite the RAW file, and a few seconds to convert it. Once it's done, a new picture is created on the card from the RAW file. As an artist, I know that, as with everything in the digital world, the quality is determined by how precise you are. With artwork, however, you can never be too precise. You simply don't have the physical control and your work will not likely turn out the way you wanted if you don't use the tools with the precision you desire. With the Photo Filter tool, you can use the wide range of shapes and effects, like you would with Photoshop or even Gimp to create an image that will turn you on. Maybe I'm just being overly negative and others will find Lightroom's performance downright brilliant. Still, I do feel that the team at Adobe need to make sure that potential users stay with it until they are happy with the way it's performing. For instance, why doesn't Lightroom auto-hide or resize the Thumbnails View panels? It would clean up the view and very likely make it possible to save precious space which can be used to store the images you want to view in full resolution instead of Thumbnail previews. Also, why can't I pick between a 128, 256 or 512 pixel grid when viewing my RAW files? Why can't the Grid View show icons for my folders? And how come I can't use all three panels together? And what's up with the grey graphics? I don't get it. I suppose these are and will probably

always be practicalities.

## Photoshop 2020 (version 21)Free Registration Code For PC {{ upDated }} 2023

Ten Minute Guide to Photoshop by Matt Armstrong is a guide to teach you the amazing range of Photoshop features. Matt's goal was to help you become a highly skilled Photoshop pro in ten minutes. He's done that, and he wants you to be the best Photoshop can be, too. Adobe Creative Cloud is a subscription service that makes it easy and affordable to get the best creative tools. For \$9.99 per month, you're getting innovative products from Adobe including desktop versions of creative software like Adobe Photoshop and Adobe Illustrator. Selecting the right graphic design software begins with understanding your objectives. If you are looking for templates to draw inspiration from or design to be included in social media posts, then there are many online that can meet your needs. For example, Canva allows users to create marketing materials for businesses on the web all at a quick click. For a more enterprise-focused solution, Adobe InDesign is available in both the standard and enterprise editions. Additionally, a couple of well-known program developers, like Adobe, offer their own in-house solutions for design. Adobe Creative Cloud Standard is a great solution for a budding designer or business owner who requires the basic tools to do their job. For that, you'll need Photoshop and either InDesign or Illustrator. You can also add a subscription separately if you're interested in more Adobe-specific tools. Larger businesses might look to the trial of just Creative Cloud which would allow them to experience the full features of Adobe Creative Cloud. These features include version control of your work, saving in native formats, transparency, and tweaks to color, text, and other actions. e3d0a04c9c

## Download Photoshop 2020 (version 21)Free License Key For Windows 64 Bits {{ upDated }} 2022

Faces - Adobe Photoshop lets you virtually "change" the moods of faces using the Mosaic panel. You can add different layers for eyes, a nose, and a mouth; and then blend, darken, and adjust the shapes. Want to add facial expressions to a smiley face? No problem - just do it! Adobe Animate CC is designed to help students learn how to create simple animations. It has lots of tools and a simple interface to create visually appealing animations for younger audiences. While most designers will use the standard version of Photoshop to do their work, Animate CC is targeted at students and those who want interactive animations. As amazing and magical as the new Crop tool is, one of the most commonly used features for creative work especially from designers is the ability to resize content. The new Crop tool in Photoshop CC helps you resize content such as photos, other graphics and video, in a drag and drop. At first, you will be guided by placing yellow handles, but once you see the results and you know how to drag, the rest is in your hands. One of the most common ways that people use Photoshop to create designs is to add a must-have, user-friendly icon to their website. It helps your clients and prospects understand what your company does and what quality you provide. With the new icon tool, you can easily add your icon to your website using an eyecatching look or a more accurate silhouette. It allows you to create some amazing highlights and shadows by assigning the icon in different colours.

download photoshop exe file download photoshop exe adobe photoshop express download for pc windows business card template photoshop free download psd blank business card template photoshop free download download photoshop tutorial video free download photoshop video download photoshop video editor photoshop design vector free download adobe photoshop cs 8 plugins free download

In the beginning, graphic designers created the content and the users and pages were provided or worked from. There were not a lot of options provided, but users spreadsheets, tables, and a narrow selection of applications to create the content. The line between content and design was compromised in favor of the end-user. This has changed as the number of tools to create content has increased. Now, designers create content in a variety of applications and it is released. Users consume the content and share via many different means. Content sits on the network and sometimes portable devices. Users are connected to the world and the users expect to have access to the content anywhere and anytime. They also expect to be able to search through content and find it without a lot of effort. Content management solutions are all around the globe and most have become business standard for the world of content. Content management systems can help an organization create a structure and a catalog of documents. This provides an administration control and the profile of the content and the users. The primary role of the graphic designer is to create great content. The graphic designer typically does not understand content management systems or content management tools. There are different types of content management systems that incorporate different features. For example, a digital asset management system is a content management system that provides the ability to catalog assets, track versions, and manage the life cycle of an asset.

First released in 1993, Adobe Photoshop made a bold statement about the future. It was among the first to progressively render images, the first to match the layering of offline paper--that means you could see which objects were hidden behind others. Photoshop is the best artistic program on the market. It doesn't just take speed. It also does photo editing well, subtly improving pictures right in the image. It can do RAW images, retouch, composition, and more, too. Photoshop's painting tools are hypnotizing and you'll eventually fall in love with them. The long road to the digital photo era began in 1985 with the introduction of an early version of Photoshop for the Mac. The first commercial version appeared in 1987. Today, the main Elements release offers a special arrangement of features, allowing you to work on the entire universe of digital photos within a single interface. Every step of the way, Elements strives to cater to all segments of the Macintosh market. DDI stands for DirectDraw Interface, and it's one of the most important features of Photoshop. Every image in the program has a built-in variable bitmap that works in tandem with the pixel engine inside of the operating system. DDI gives you the ability to work directly with the unaltered pixels of the original image, meaning you can make adjustments immediately before saving them to the files... After all the hard work and the testing, a software is going to be used by many. And it's important to have a good rhythm of the use of the software - so it is the best when you have a habit of using this operating system. It's an important fact that the software is good, but if the working skill is poor, these are useless.

 $\frac{https://zeno.fm/radio/assassins-creed-origins-the-curse-of-the-pharaohs-crackfixcodex-game-download}{d}$ 

https://zeno.fm/radio/xentry-developer-key-keygen-1-1-0-hit

https://zeno.fm/radio/scaricare-cartiglio-dwg-files

https://zeno.fm/radio/pengantar-ilmu-ekonomi-prathama-rahardja-pdf

https://zeno.fm/radio/descargar-zarastudio-22-full-39

Adobe Photoshop has been one of the most widely used software among the individuals, photo editing business and design agencies. By using the software you can edit photos with different effects such as filters, frames, lighting adjustments, and many others. Adobe Photoshop is no doubt a great tool for editing photos. You can also edit graphics with some features that makes your graphics more artistic. Features include:

Photoshop Elements has the best transition effects (textured and clean) for creating a clean and powerful frame as intended.

Smart Sharpen with Serif:

-

With the entirely new Photoshop Add-ins, you'll be able to use your own HTML, JavaScript and CSS to integrate media and other rich web content directly into your Photoshop files. The new Add-ins framework enables you to design a rich web experience through your document. You will also be able to add LiveShare in to your document--both in HTML and as part of a Photoshop Data Layer. LOS ANGELES--(BUSINESS WIRE)-- Today, Adobe (Nasdaq:ADBE) announced at Adobe MAX – the world's largest creativity conference – new innovations in Photoshop that make the world's most advanced image editing application even smarter, more collaborative and easier to use across surfaces. Share for Review (beta) enables users to conveniently collaborate on projects without leaving Photoshop, and new features make editing images in a browser far more powerful. Additionally, the flagship Photoshop desktop app adds breakthrough features powered by Adobe Sensei, including selection improvements that enhance the accuracy and quality of selections, and a one-click Delete and Fill tool to remove and replace objects in images with a single action.

Apart from this, Photoshop is also used for other image processing operations such as transitions, animation, gradients and many others. Photoshop is considered to be the best option for studio photography. Also, Photoshop is commonly used for video editing and for live video streaming. You can perform all the functions of a traditional video editor, such as color grading, lighting adjustments, drawing, adding effects using any color palette, and much more. With Photoshop, you can easily go live on the Web without any authentication and clients enjoy the benefits of your work. With digital camera storage now filling up our computers, Adobe Photoshop can help you manage what you shoot and turn your memories into your best work. Whether you're a digital photography enthusiast of a hobbyist, Photoshop Creative Cloud can help you do all kinds of creative editing tasks in the best way. The collection of quality software and other creative suites from the Adobe Creative Cloud helps you get your ideas out and enhance them in the best manner. Also known as Adobe Photoshop Elements, Graphic Design CS6 today is an advanced version of the Adobe Photoshop software that allows you to perform all the functions using an interface that is completely beginnerfriendly. Use the latest version of Adobe Photoshop to edit as many as you like. Enhanced with a completely new intuitive interface, this application is a powerful, extensive tool for editing images from snap shots to high-resolution work. Better yet, you get a range of editing tools that allow you to tackle a wide range of tasks like correcting color, lighting, and skin tones. Use it to repair scratches, burn scars, and merge images together. The Adobe Photoshop CC upgrade also includes easy-to-use new features like intelligent workflows, new tutorials, and more. Let's dive in and see what this new release has to offer.